**DAZZM** 

## BASE DE CONNAISSANCES

## Une base de connaissances, vous dites ?

• Bibliothèque de documents

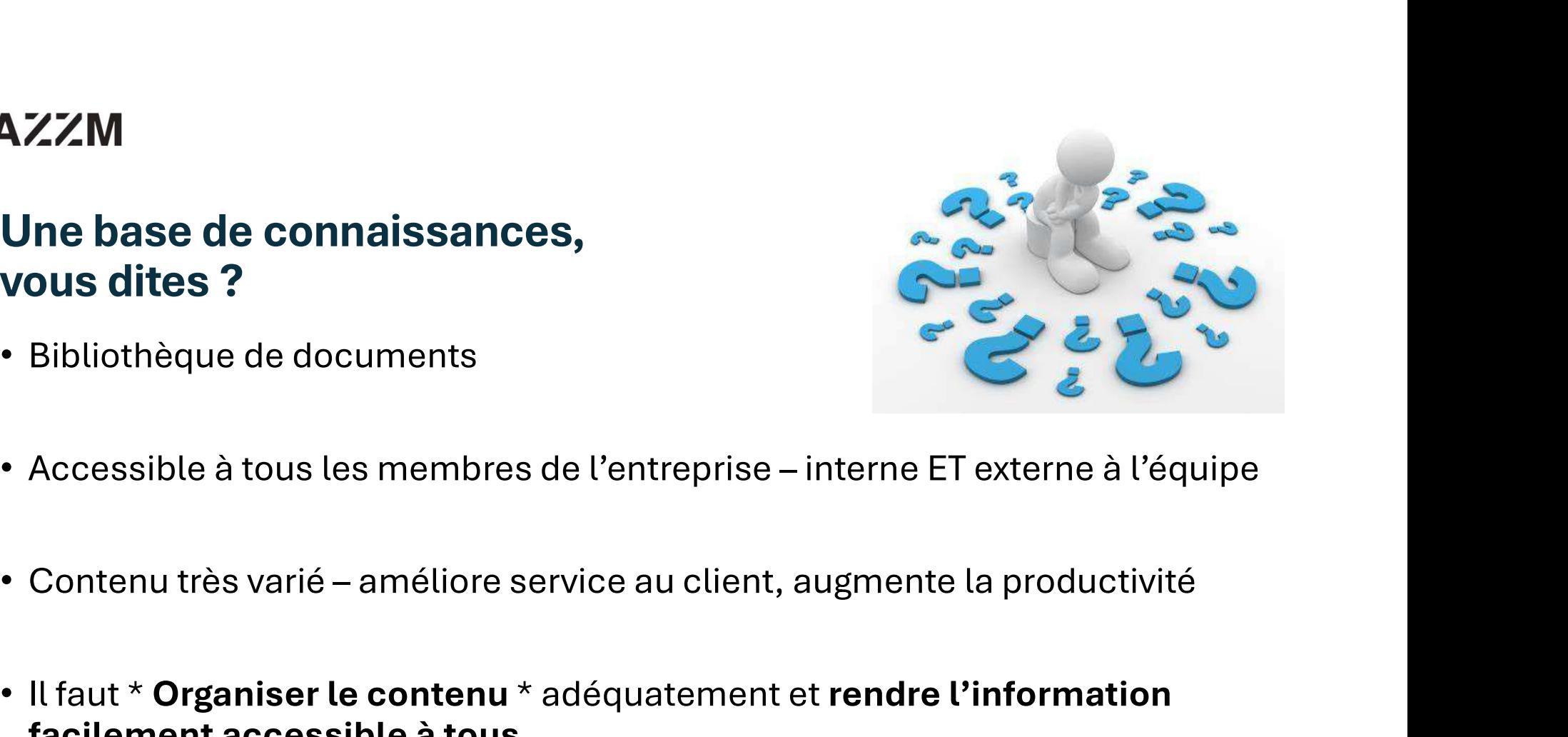

- 
- 
- Il faut \* Organiser le contenu \* adéquatement et rendre l'information Bibliothèque de documents<br>Accessible à tous les membres de l'entreprise – interne ET exte<br>Contenu très varié – améliore service au client, augmente la pr<br>Il faut \* Organiser le contenu \* adéquatement et rendre l'info<br>facil

## **1. Publier une procédure dans un type de requête<br>
France (Normalissant dans un type de requête<br>
1. Publier une procédure dans un type de requête<br>
A Chead (Normalis COC) Registed (Triangian @ Lillenge)<br>
1860000000000000000** l<br>Plusieurs façons de faire une base de connaissances<br>dans Octopus<br><sup>plier</sup> une procédure dans un type de requête dans Octopus

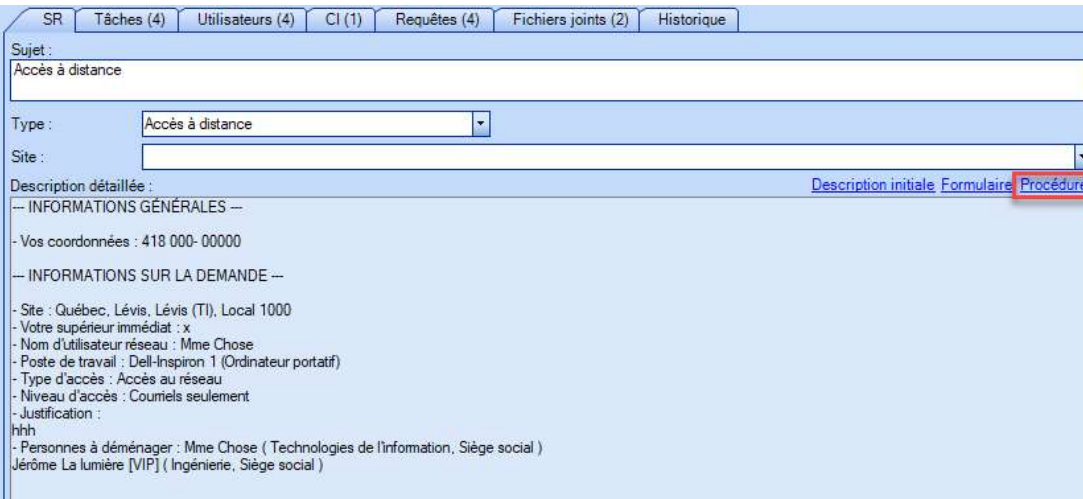

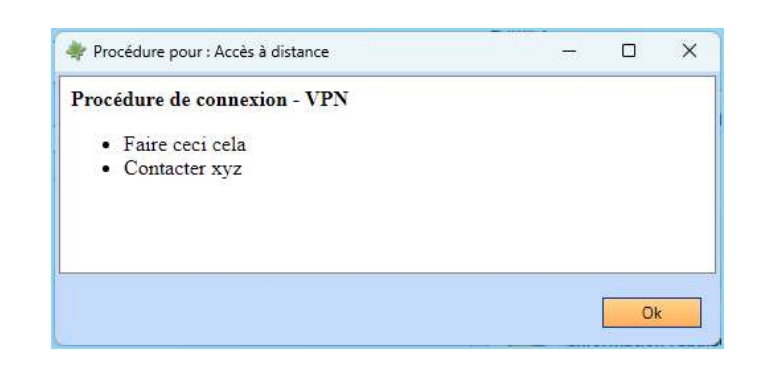

## Plusieurs façons de faire…

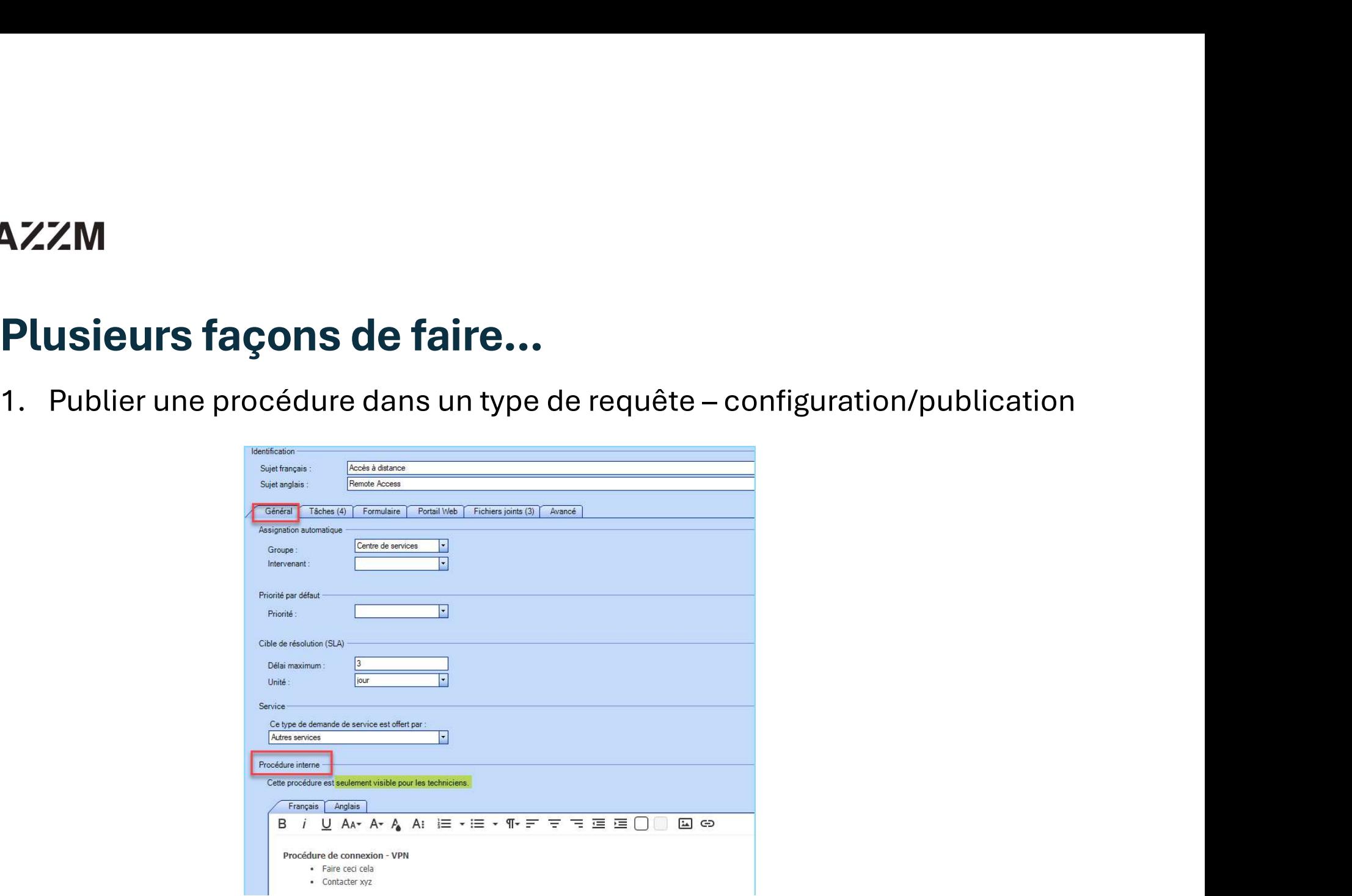

## Plusieurs façons de faire…

- 
- Zone Instruction
- Ajout de documents (PDF, Word, Mp4, .Zip, etc.)
- Champ commentaire

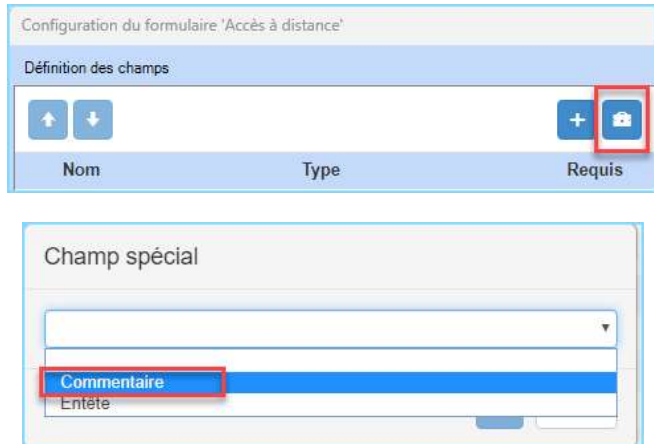

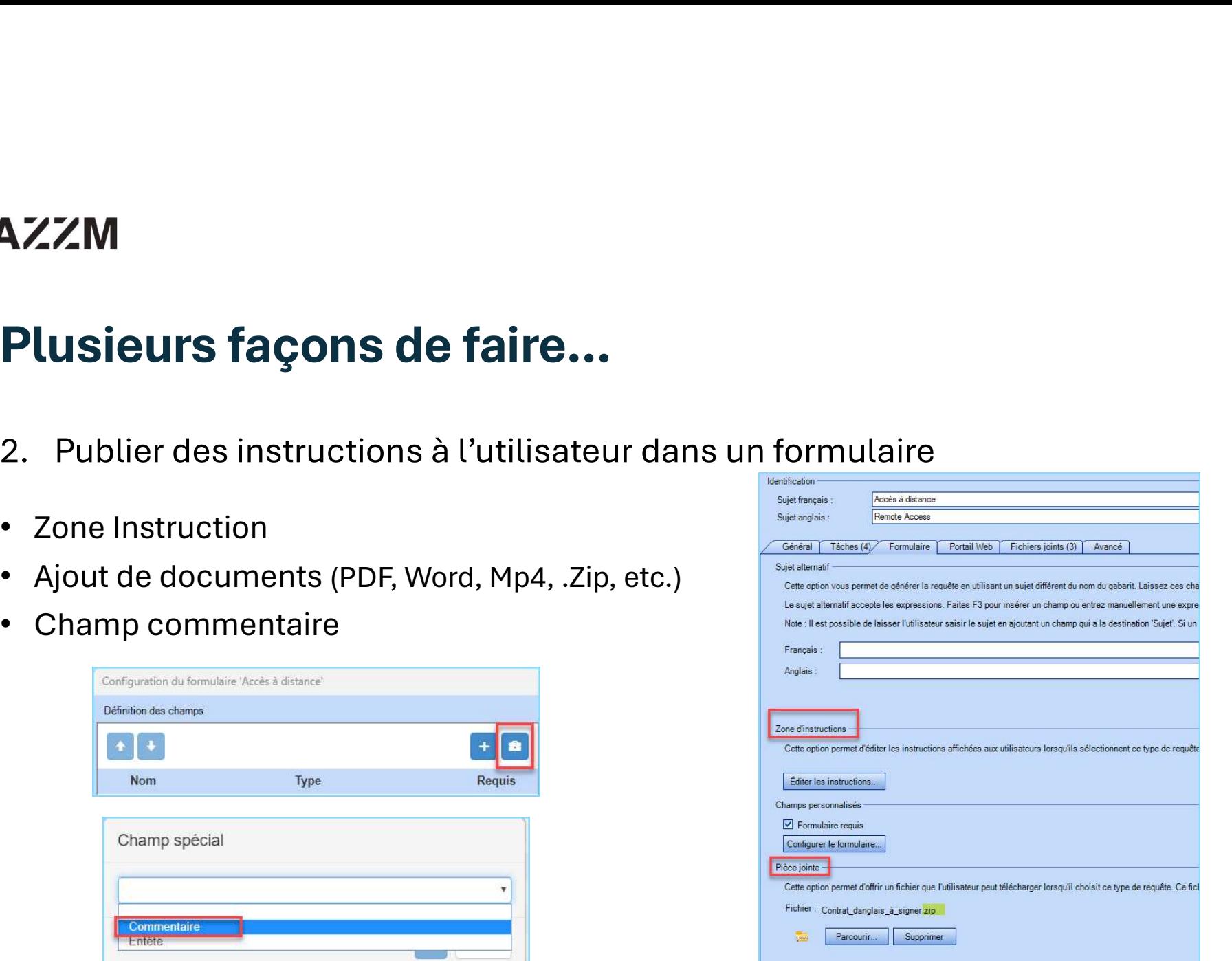

# **AZZM<br>Plusieurs façons de faire...**<br>3. Types de CI<br>• Plusieurs types de CI peuvent être créés<br>• Noms spécifiques pour chaque type de CI : Plusieurs façons de faire…

- 
- Plusieurs types de CI peuvent être créés
- **AZZM<br>
Plusieurs façons de faire...**<br>
3. Types de CI<br>
 Plusieurs types de CI peuvent être créés<br>
 Noms spécifiques pour chaque type de CI :<br>
Documents, Procédures, FAQ, Erreurs connues, etc.<br>
 Créer des listes par type ZZM<br>
USieurs façons de faire...<br>
Types de Cl<br>
Plusieurs types de Cl peuvent être créés<br>
Noms spécifiques pour chaque type de Cl :<br>Documents, Procédures, FAQ, Erreurs connues, etc.<br>Créer des listes par type de Cl
- Créer des listes par type de CI

## **DAZZM**

## Plusieurs façons de faire…

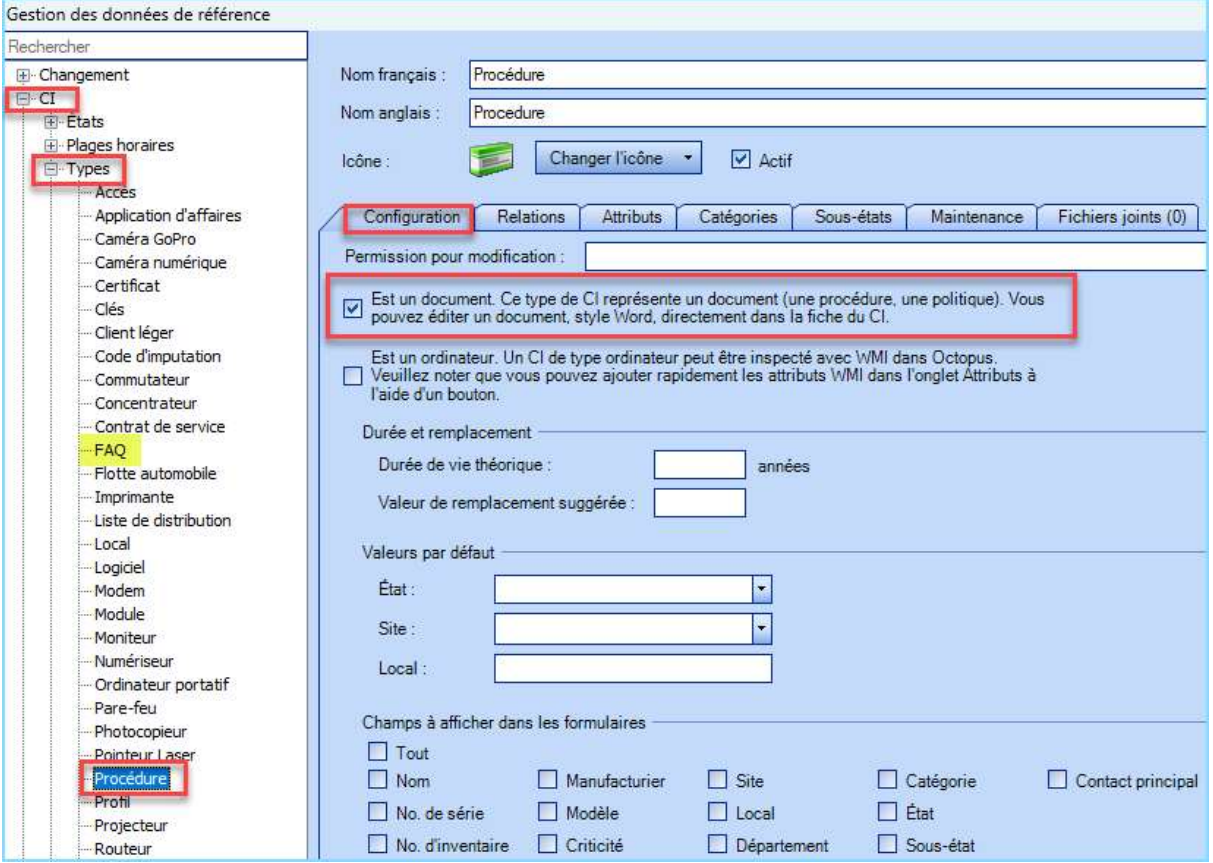